**FOCT 57580 В «РЕАЛЬНОМ» BPEMEHU** 

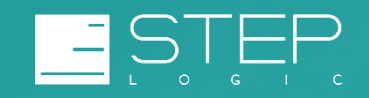

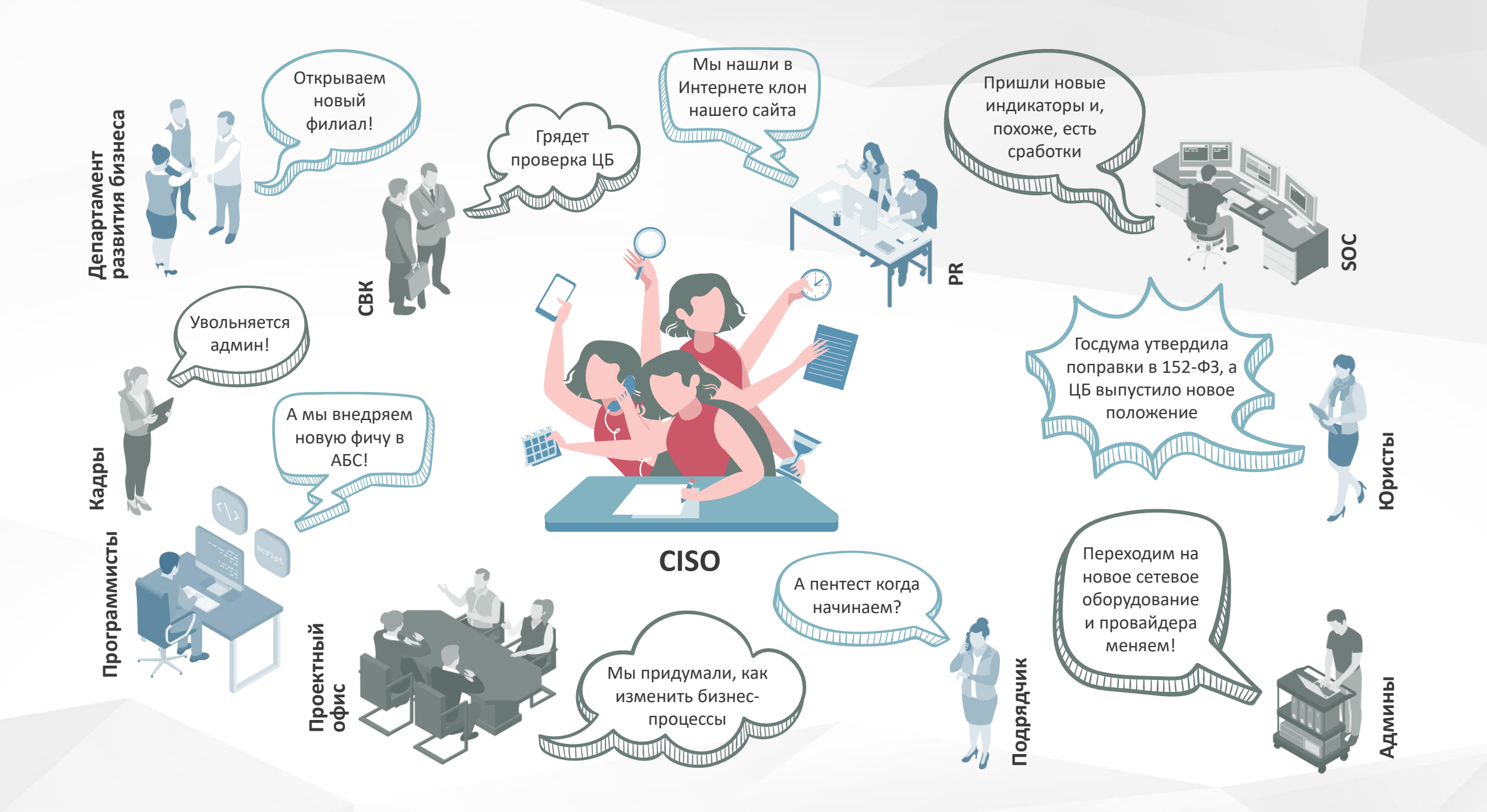

### Уровень защищенности

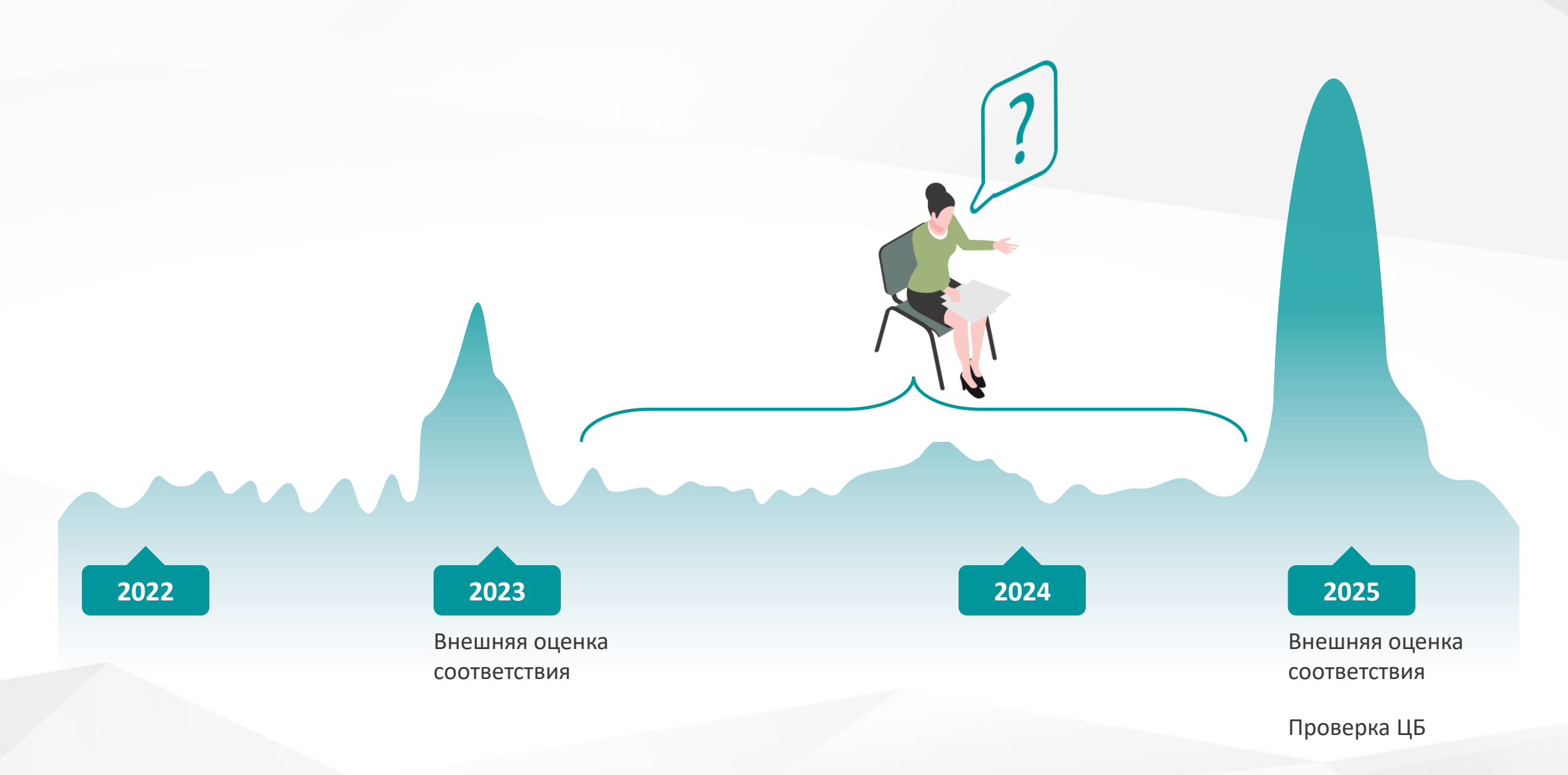

# Как измерить уровень защищенности?

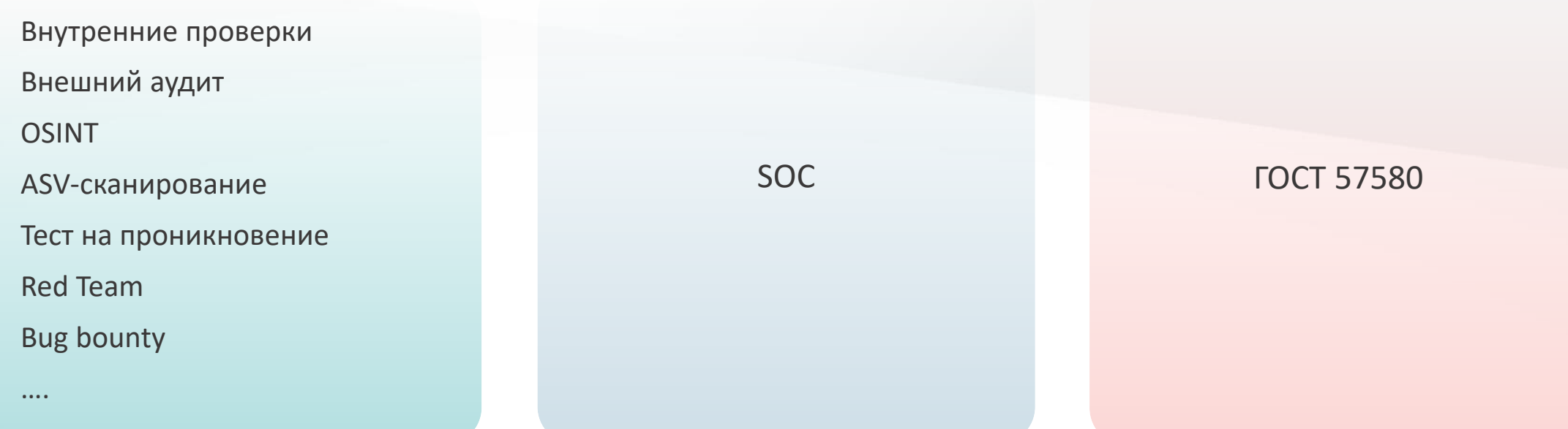

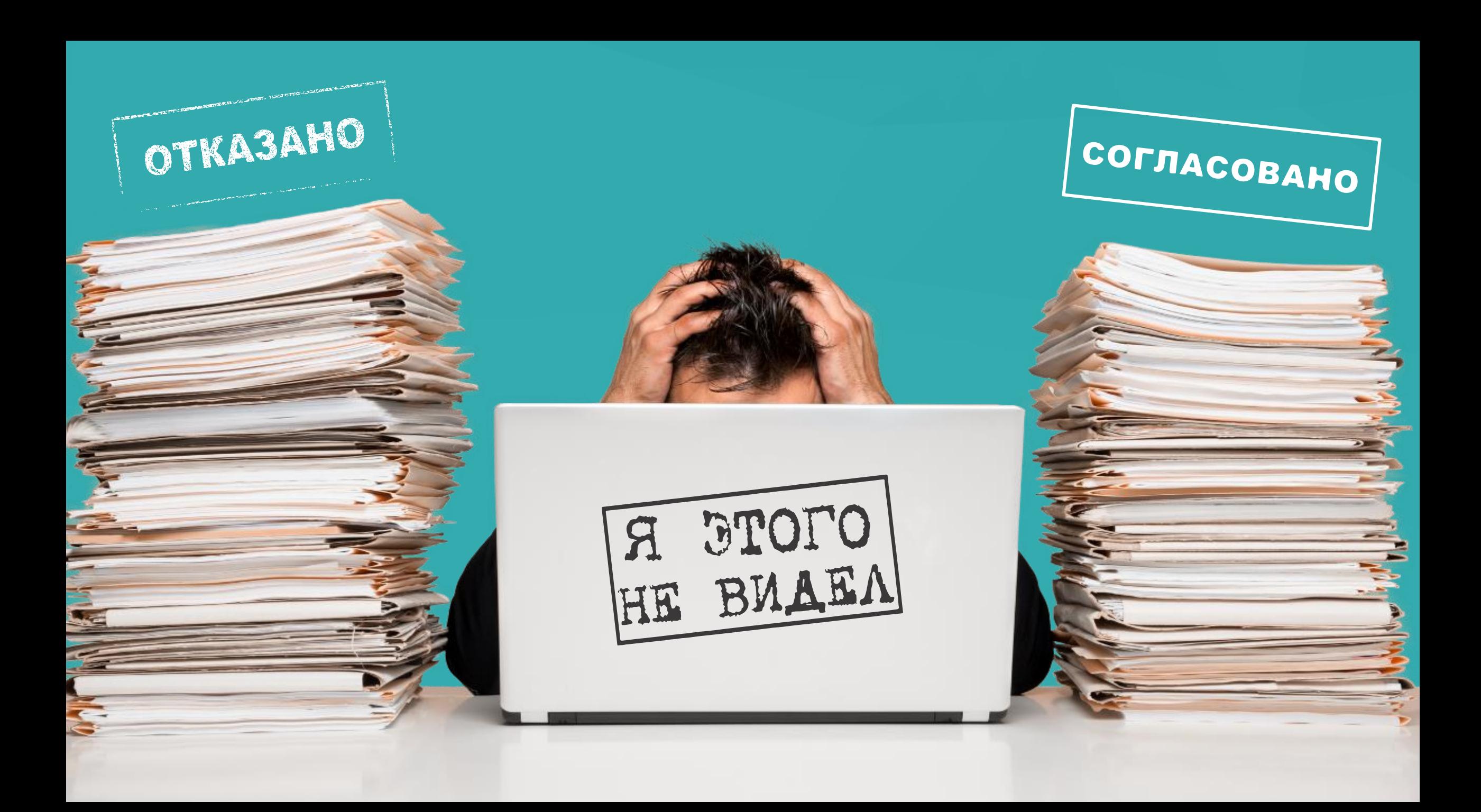

# Товарищ, у Вас УЗП упало!

### УЗП.1-УЗП.4, УЗП.13-16: Входят только те, кто реально работает

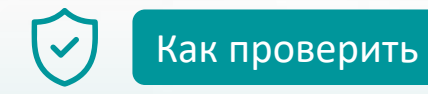

- «Ручная» сверка
- Сканирование
- Правила в SIEM
- $-$  IDM
- $-$  RPA

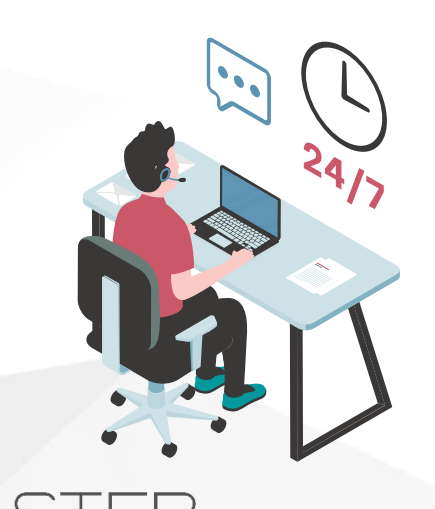

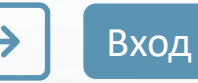

- Данные из кадровой системы: приказы о приеме, переводе, увольнении (ФИО работника, табельный номер, дата события)
- Данные из AD (активные учетные записи, дата последнего входа в систему)
- Журналы событий с контроллера домена, локальных АРМов, приложений: попытки входа, создание/включение УЗ
- Реестр: УЗ табельный номер

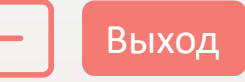

- Если все ОК запись в журнал.
- Если не ОК:
	- Отправить уведомление в СИБ/ админу,
	- Зарегистрировать тикет в системе учета инцидентов,
	- Отключить УЗ,
	- Выгрузить в тикет журналы  $\overline{\phantom{0}}$ событий, связанные с активацией УЗ, попытками входа, отключением/ удалением УЗ,
	- Понизить оценку на виджете.

### УЗП.6-УЗП.12, УЗП.17-УЗП.21: Права есть только у тех, кому согласовано

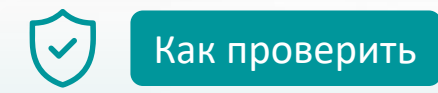

- «Ручная» сверка
- Сканирование
- Правила в SIEM
- IDM
- $-$  RPA

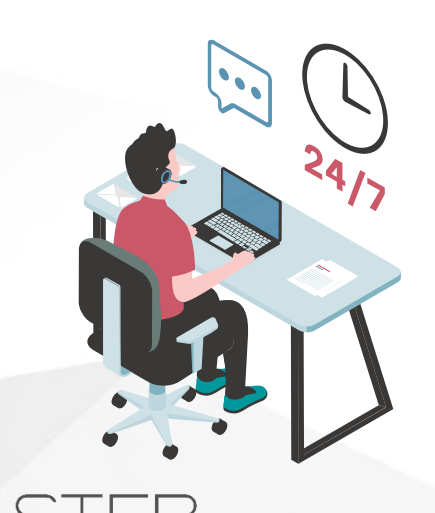

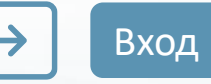

- Реестр: ресурс\* бизнес-владелец матрица доступа
- Результаты сканирования: перечень выявленных ресурсов
- Журналы событий с контроллера домена, web-серверов, файловых серверов, локальных АРМов, почтового сервера, среды виртуализации, СУБД, сетевого оборудования, DHCP, DNS, DLP: создание/включение/отключение/ копирование ресурса, присвоение адреса, изменение прав, включение в группу

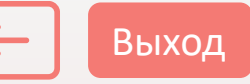

- Если все ОК запись в журнал.
- Если не ОК:
	- Отправить уведомление в СИБ/бизнес-владельцу,
	- Зарегистрировать тикет в системе учета инцидентов,
	- Отключить ресурс / изменить сетевые правила / отозвать права доступа,
	- Выгрузить в тикет связанные журналы событий,
	- Понизить оценку на виджете.

# УЗП.22-УЗП.28: события, связанные с управлением УЗ и правами, регистрируются

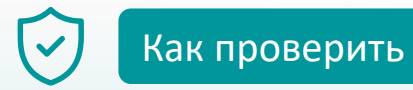

- «Ручная» сверка целостности и доступности источников, хранилищ
- Правила в SIEM
- Лог-коллектор и система мониторинга доступности
- **RPA**

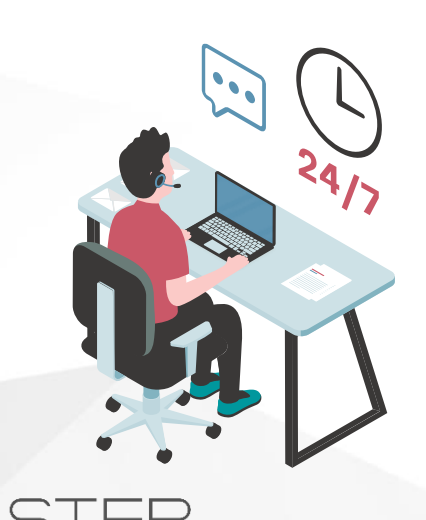

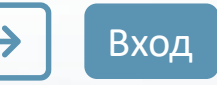

- Реестр: ресурс\* или объект\*\* источники журналов событий особенности доступности ИСТОЧНИКОВ
- Результаты сканирования: перечень выявленных ресурсов
- Журналы событий с контроллера домена, web-серверов, файловых серверов, локальных АРМов, почтового сервера, среды виртуализации, СУБД, сетевого оборудования, DHCP, DNS, DLP: создание/включение/отключение/ копирование ресурса, присвоение адреса, изменение прав, включение в группу

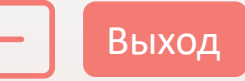

- Если все ОК запись в журнал.
- Если не ОК:
	- Отправить уведомление в СИБ/админу,
	- Зарегистрировать тикет в системе учета инцидентов,
	- Понизить оценку на виджете.

# УЗП.29: Каждому АРМу и серверу по ответственному

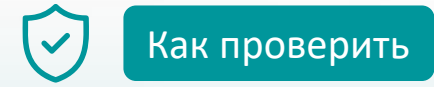

- «Ручная» проверка
- **CMDB**
- Сканирование
- Правила в SIEM  $\overline{\phantom{0}}$
- $-$  RPA

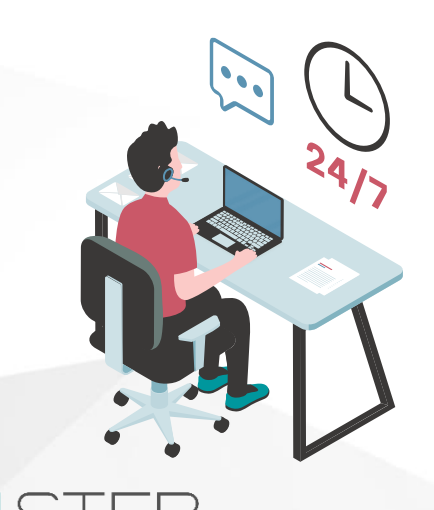

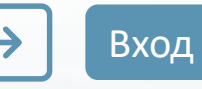

- Реестр: объект ответственный
- Данные бухучета
- Результаты сканирования: перечень выявленных объектов
- Журналы событий с контроллера домена, антивируса, сетевого оборудования, DHCP, DNS, DLP: регистрация в сети, присвоение адреса, доменного имени, заведение в домен, включение в доменную группу

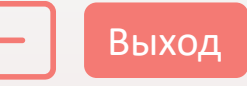

- Если все ОК запись в журнал.
- Если не ОК:
	- Отправить уведомление в СИБ/админу,
	- Зарегистрировать тикет в системе учета инцидентов,
	- Изменить сетевые правила / отозвать права доступа,
	- Выгрузить в тикет связанные журналы событий,
	- Понизить оценку на виджете.

#### Что осталось?

УЗП.5 Документарное определение правил Н предоставления (отзыва) и блокирования логического доступа

Итоговые оценки

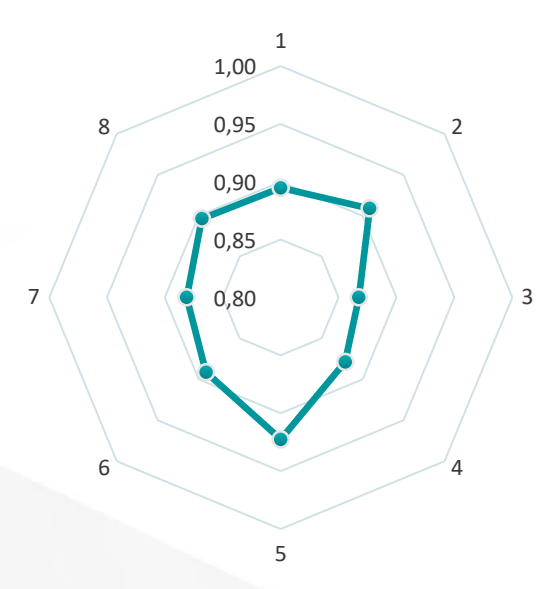

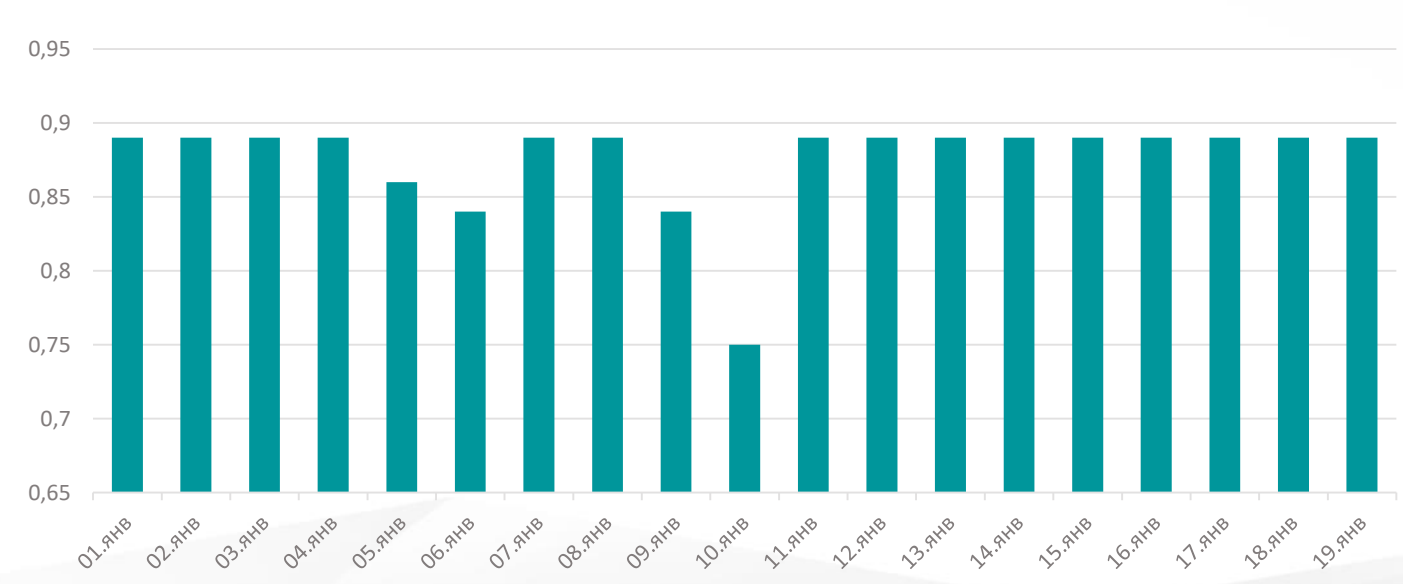

УЗП

О О

# Что не получится автоматизировать/роботизировать?

Ведение реестров

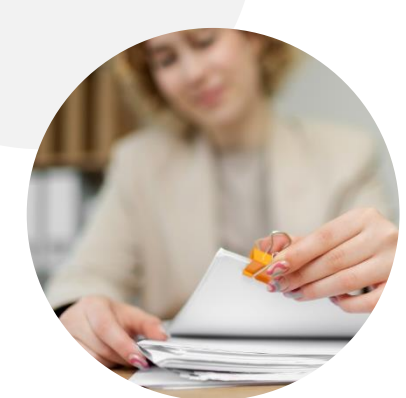

Закрытие инцидентов

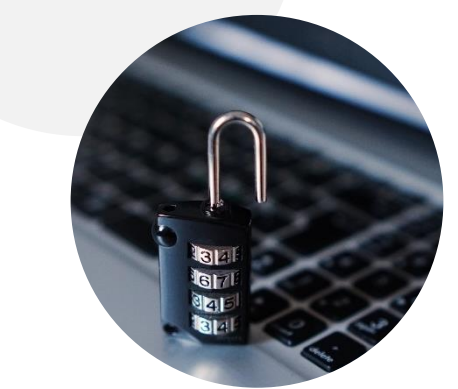

Возврат оценки в исходное состояние

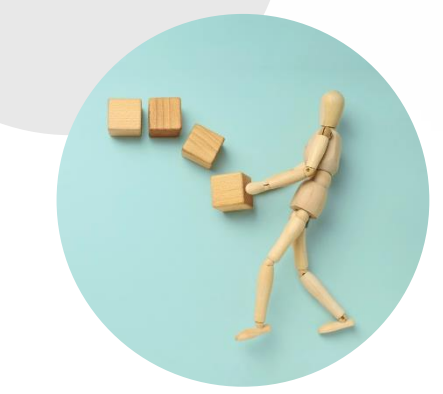

#### Преимущества

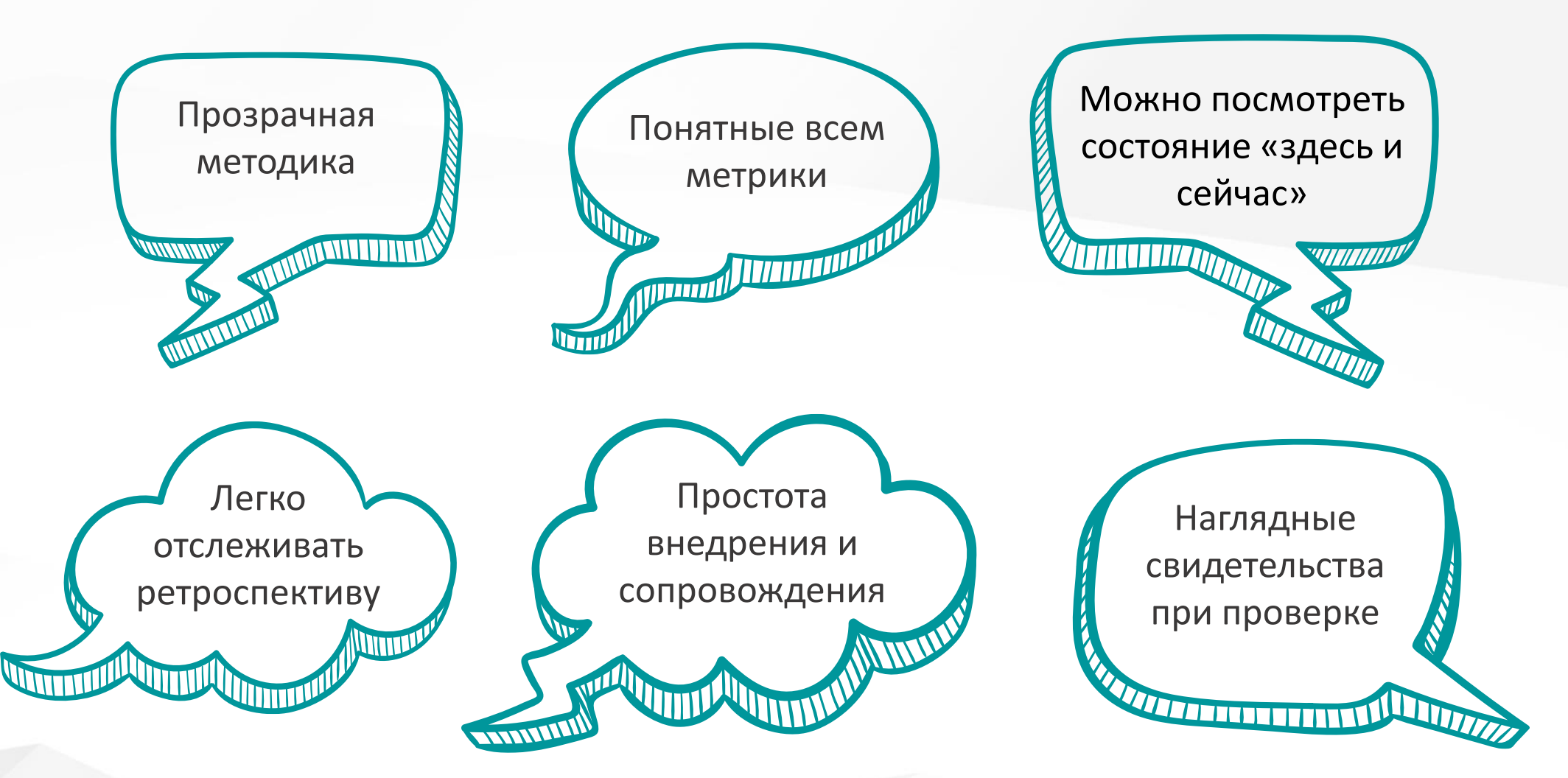

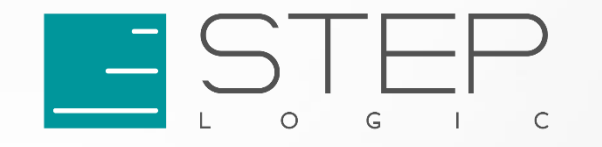

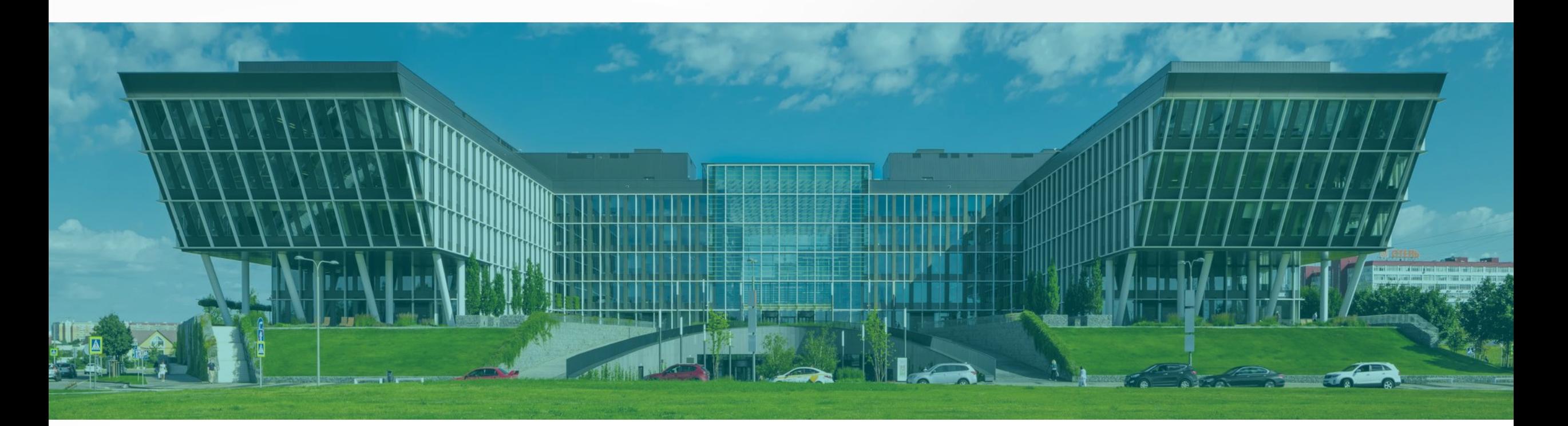

Россия, 108811, Москва, п. Московский, Киевское ш., 22-й км., вл. 6, стр.1, БП Comcity + 7(495) 775 31 20, 363 01 33 info@step.ru | step.ru